# **The ALMA Observation Support Tool (OST)**

*Helping us to see what ALMA sees*

*Dan Walker*

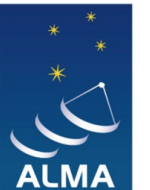

LMA Regional Centre || UK

**[https://almaost.jb.man.ac.uk](https://almaost.jb.man.ac.uk/)**

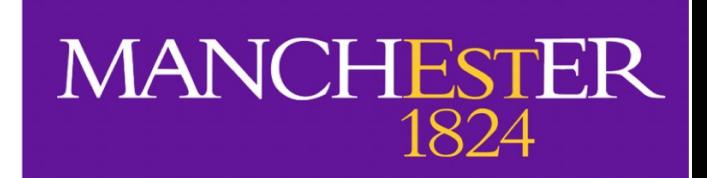

## **What is the OST?**

- An online ALMA simulator to create a synthetic observation of a given source image
- Set up an observation by defining some basic parameters (e.g. frequency, resolution, time-on-source)
- Provide your own FITS image to 'observe', or choose from one of the examples

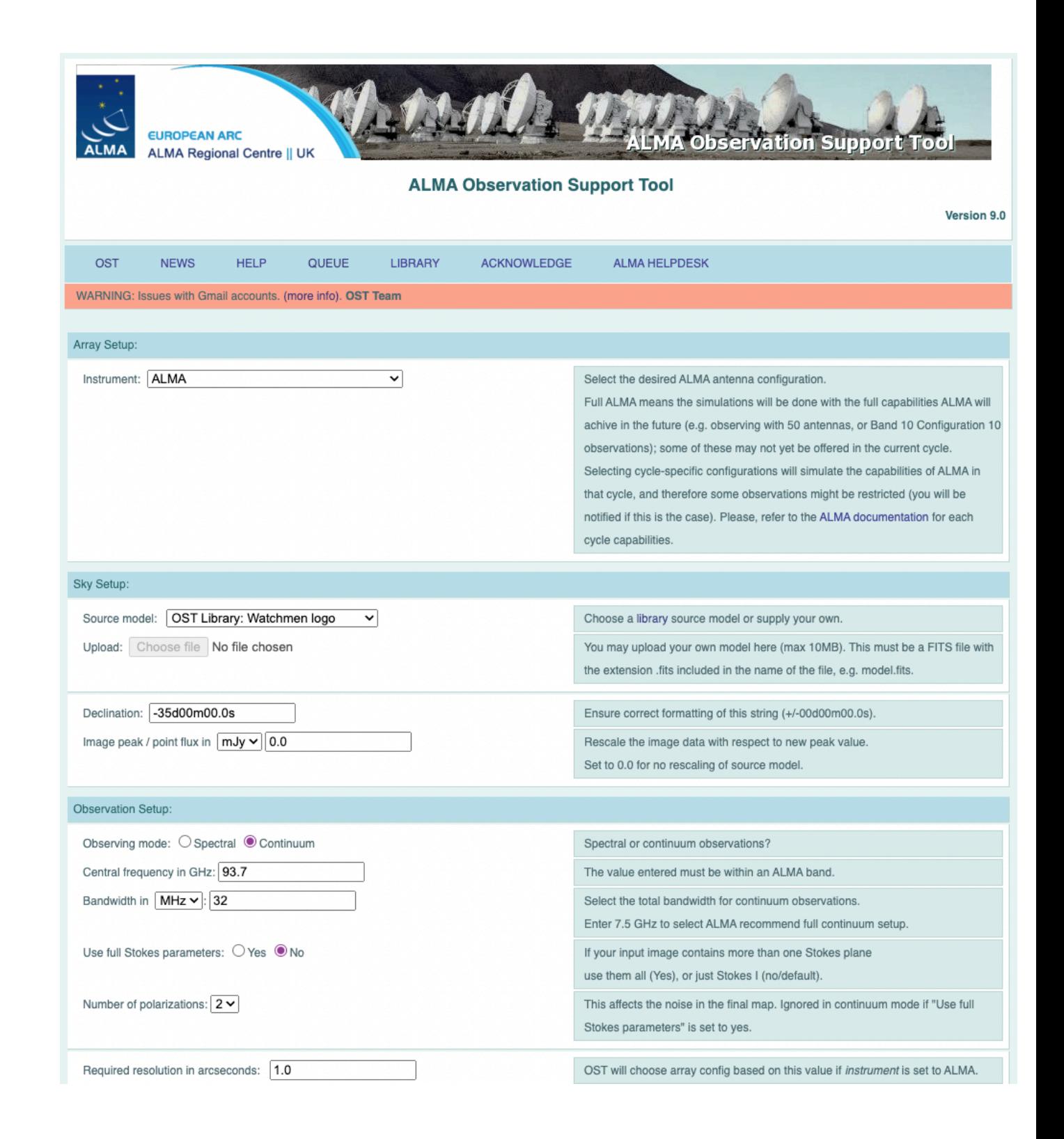

## **Why use the OST?**

#### **Proposal preparation**

- Test your technical case  $-$  i.e. can you detect your source / resolve the relevant structure with a realistic ALMA setup?
- Strengthen your science case showcase what ALMA will be able to detect with your proposed setup, and how this links to your science objectives.

#### **Comparing numerical simulation with real data**

• Comparison between idealised (model) data and real (observed) data is a fundamental part of astronomy. Using the OST, simulated data can be 'corrupted' with observational noise and artefacts in order to make a fairer comparison, and ultimately strengthen such models.

#### **How does it compare to a real observation?**

The OST is itself an idealised version of a real observation, and there are some differences, such as:

- Only atmospheric water vapour is considered, and it is a static value. In reality, this will change during a real observation, along with other weather effects that are not considered (e.g wind speed).
- Scan spacings may differ in real observations (i.e. the cycling between observing the science target, phase calibrator, amplitude calibrator)

Overall, the OST gives an accurate\* approximation of what ALMA will see, but it is important to keep caveats in mind — real data will not be identical!

(Note: if you want further control, you can run simulated ALMA observations in CASA using the tasks simobserve or simalma)

\* provided user inputs are sensible! :)

## **A brief history of the OST**

- Became available to the public on 28-Mar-2011 (Cycle 0)
- Original version by Ian Heywood (2010), upgraded and maintained by Adam Avison\* (2011-2021), Ana Karla Díaz-Rodríguez (2021-now), and me (2022-now)
- It has processed ~ 29,000 simulations for users in at least 42 different countries to date
- A new version is released each year, increasing the OST capabilities, as well as accounting for new ALMA capabilities and antenna configurations.

#### OST usage vs. time

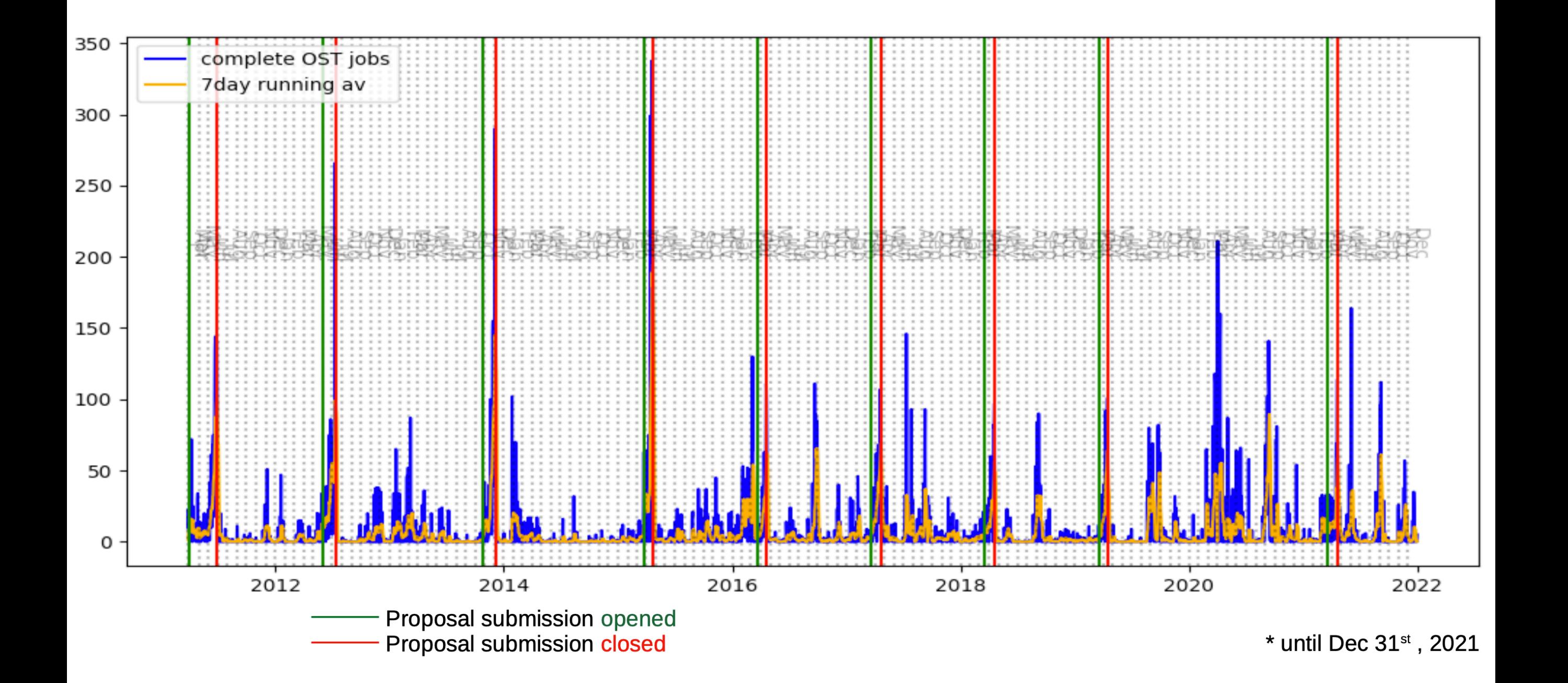

## **OST workflow**

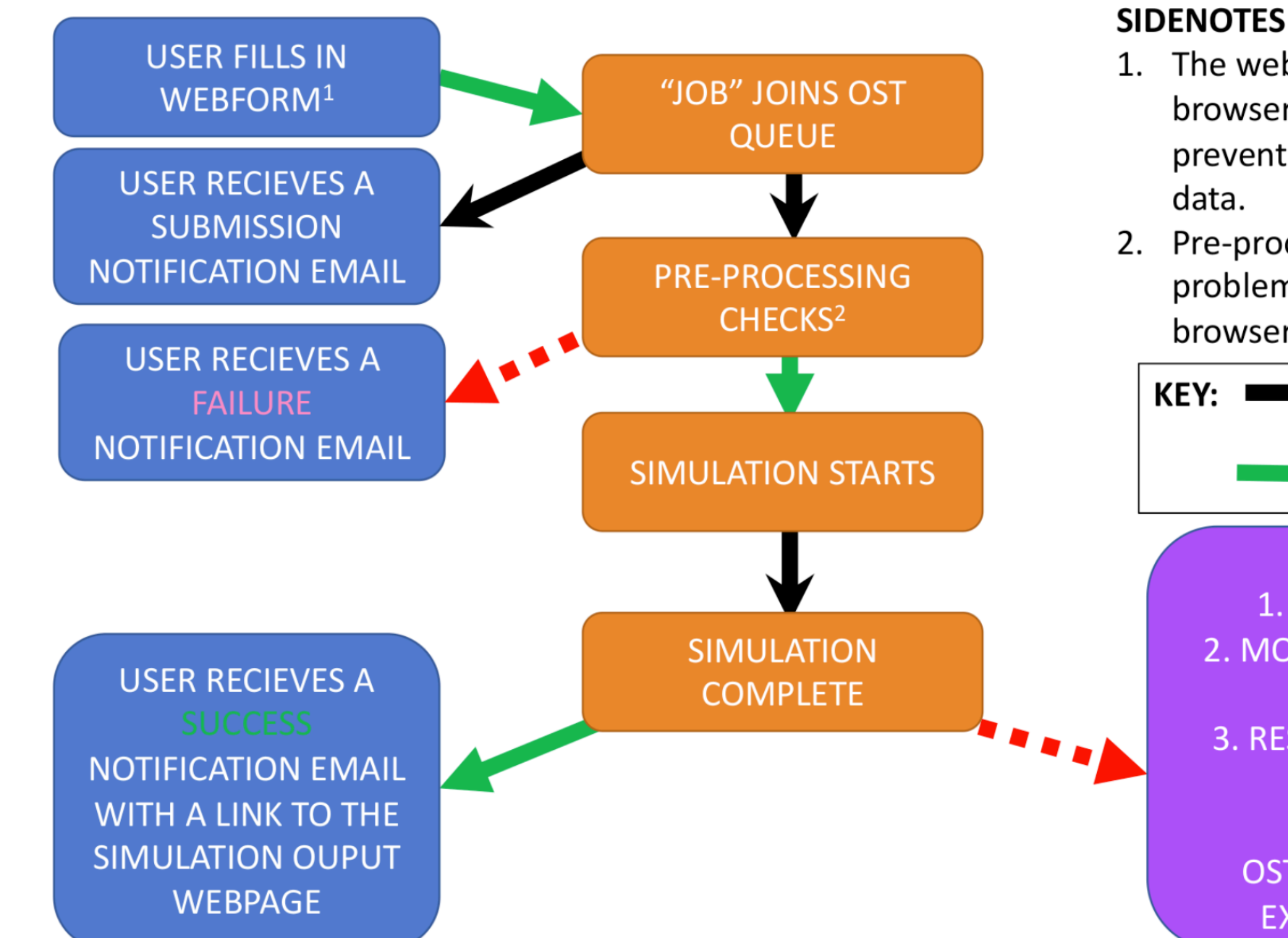

#### **SIDENOTES:**

- 1. The webform contains a lot of "in browser" checks of user input, to prevent submitting badly formatted
- 2. Pre-processing checks catch most problem submission not caught in browser.

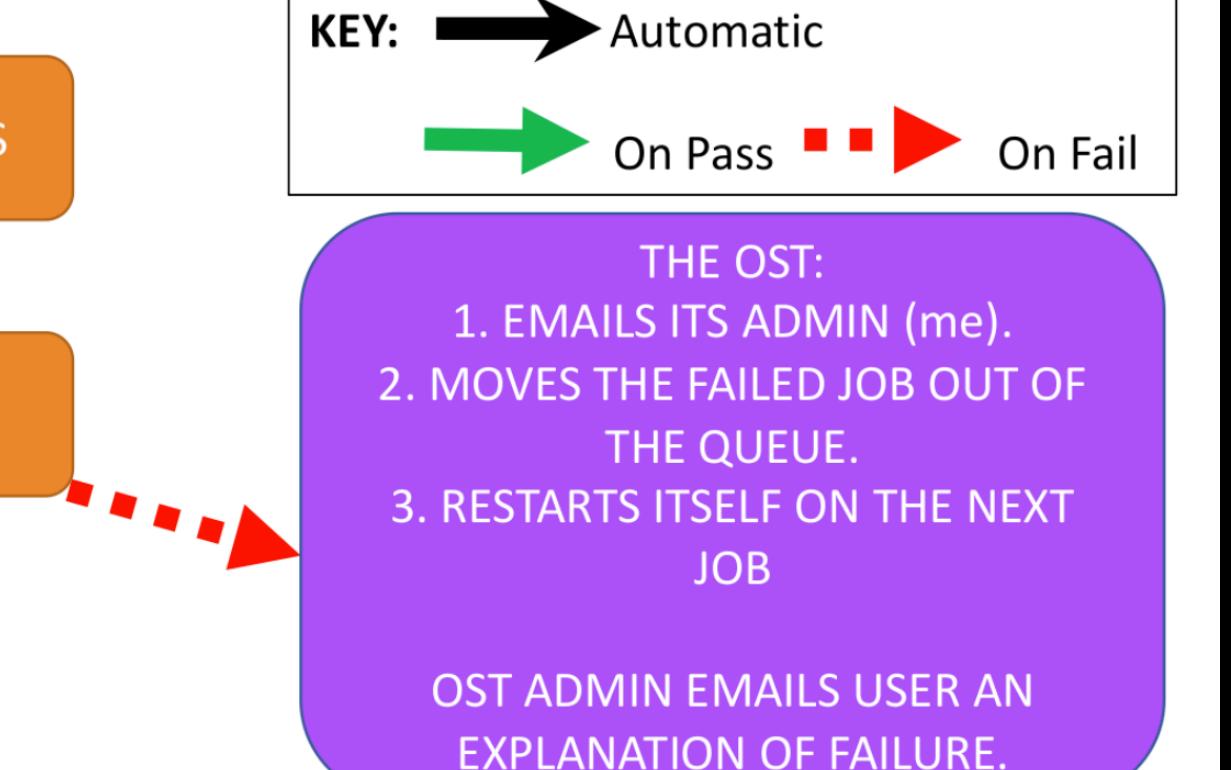

#### **Let's use the OST!**

#### **[https://almaost.jb.man.ac.uk](https://almaost.jb.man.ac.uk/)**

### **OST demo overview**

- 1. A simple continuum observation of a point source
- 2. A slightly more complex continuum
- 3. A spectral line/cube demonstration

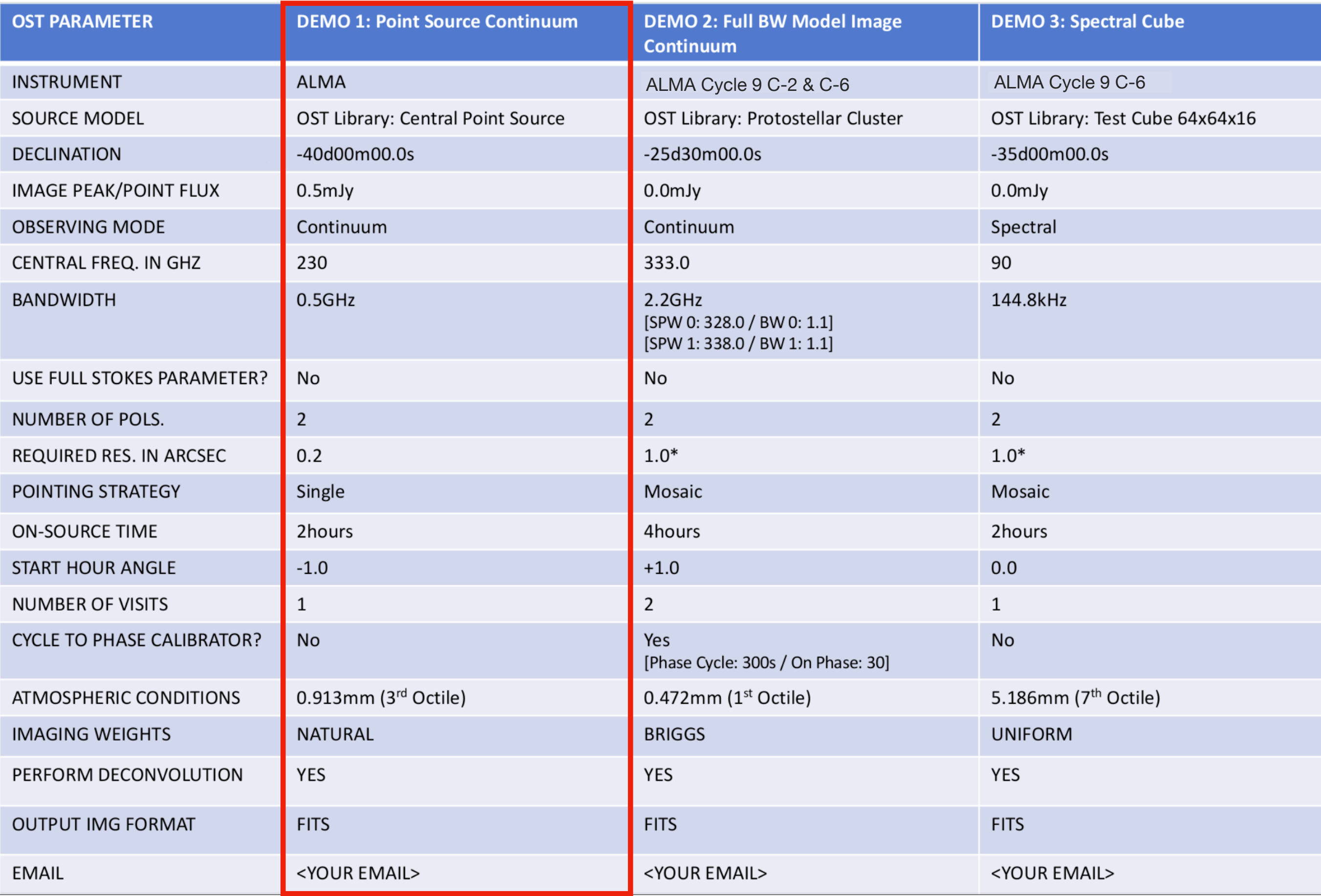

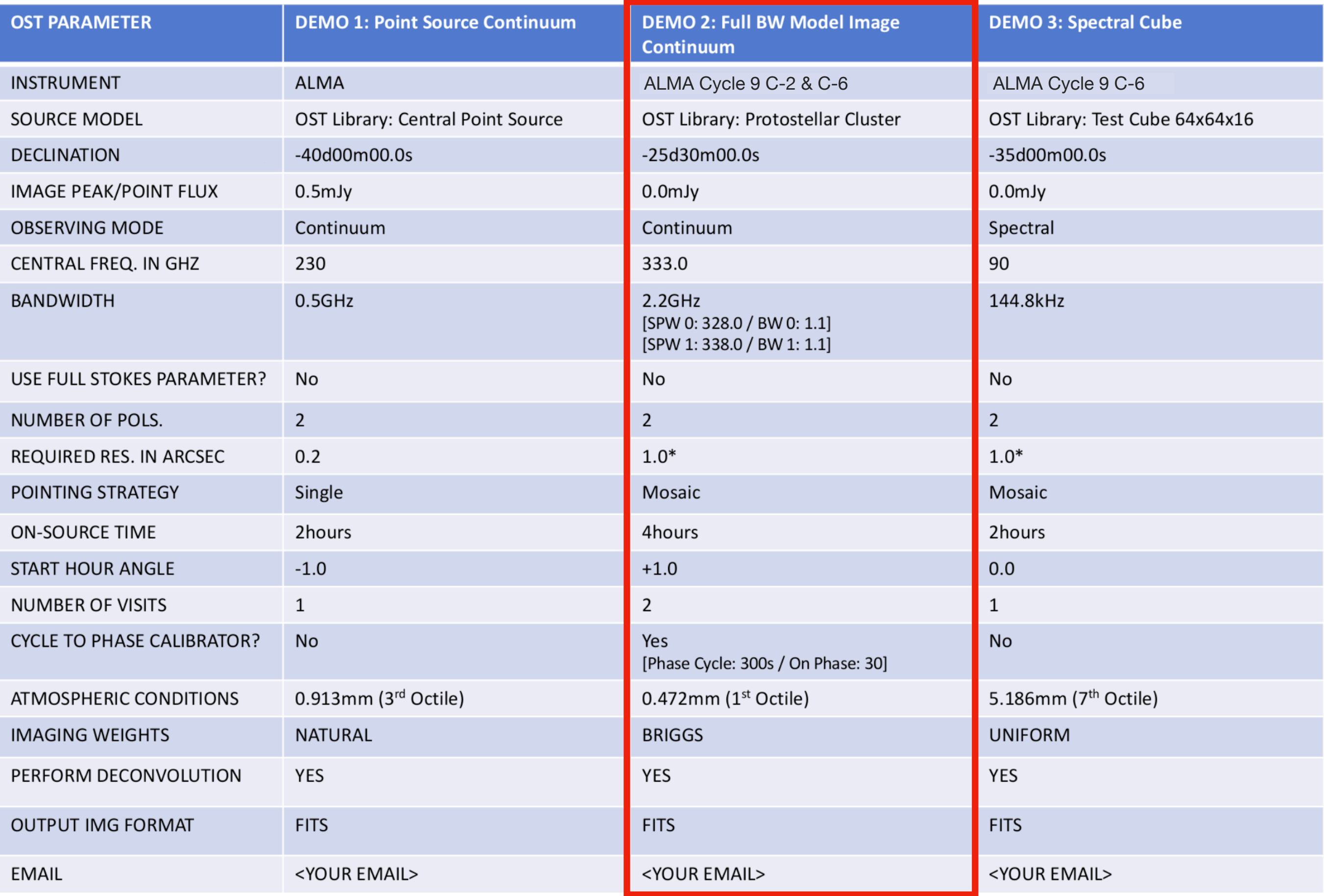

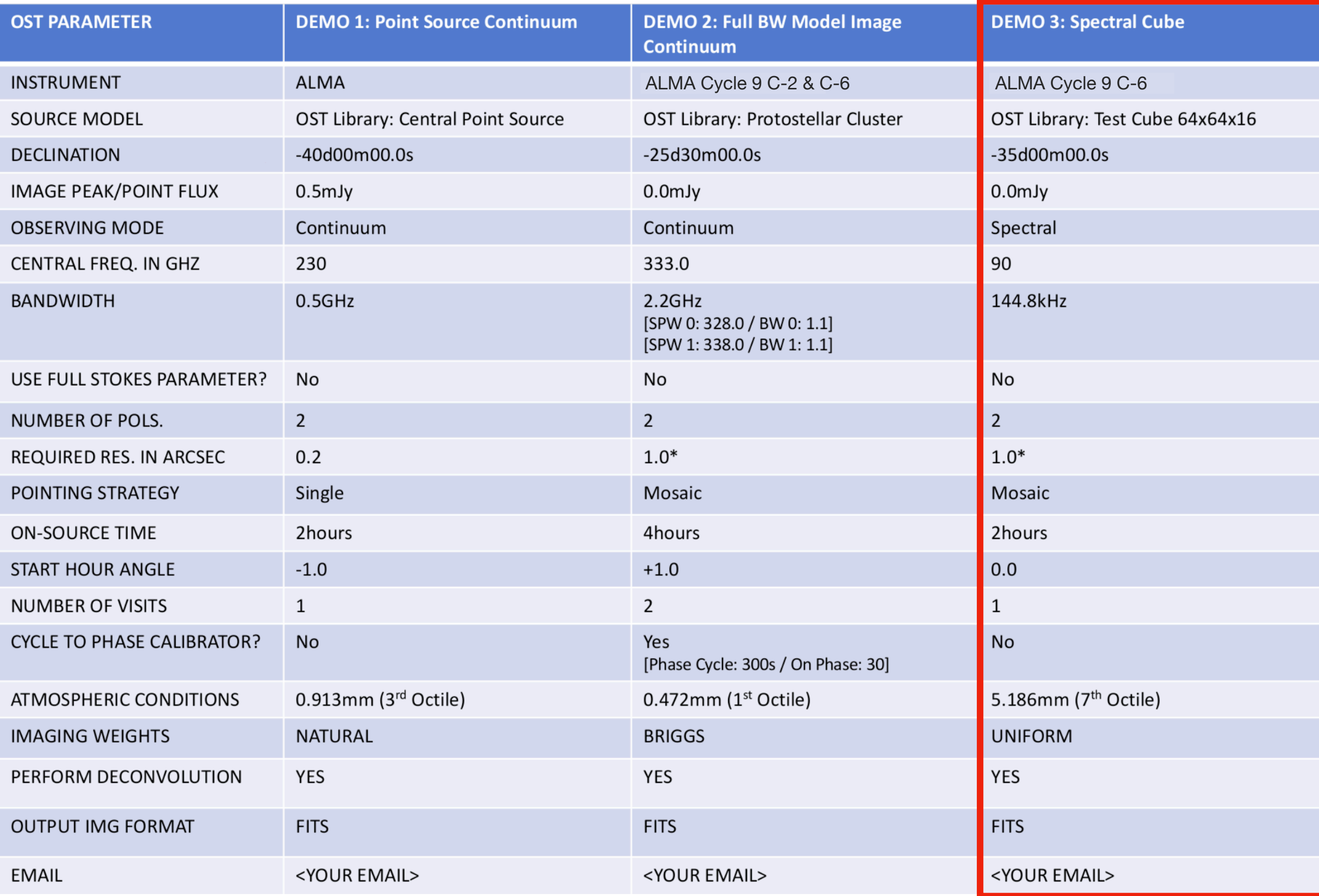